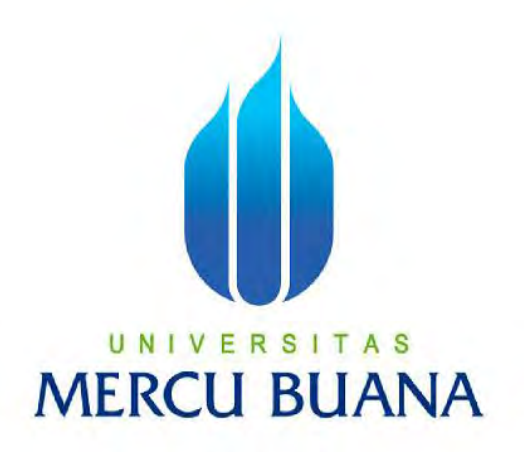

**Rancang Bangun Pembuatan Aplikasi Pemantauan (***Monitoring***) Kondisi Fasilitas Gedung Berbasis** *Web* **dan Android** *Client*

Rahmat

U N | V  $^{41511120068}_{18}$  | A S **MERCU BUANA** 

> **PROGRAM STUDI INFORMATIKA FAKULTAS ILMU KOMPUTER UNIVERSITAS MERCU BUANA JAKARTA 2016**

http://digilib.mercubuana.ac.id/

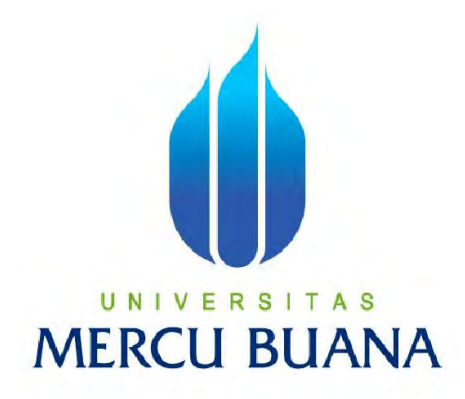

**Rancang Bangun Pembuatan Aplikasi Pemantauan (***Monitoring***) Kondisi Fasilitas Gedung Berbasis** *Web* **dan Android** *Client*

*Laporan Tugas Akhir*

Diajukan Untuk Melengkapi Persyaratan Menyelesaikan Gelar Sarjana Komputer

U N | V FDisusun oleh : | A S **Rahmat 41511120068** 

> **PROGRAM STUDI INFORMATIKA FAKULTAS ILMU KOMPUTER UNIVERSITAS MERCU BUANA JAKARTA 2016**

http://digilib.mercubuana.ac.id/

#### **LEMBAR PERNYATAAN**

Yang bertanda tangan dibawah ini:

U

7EADF718838337

Rahmat

Jakarta, 17 Juni 2016

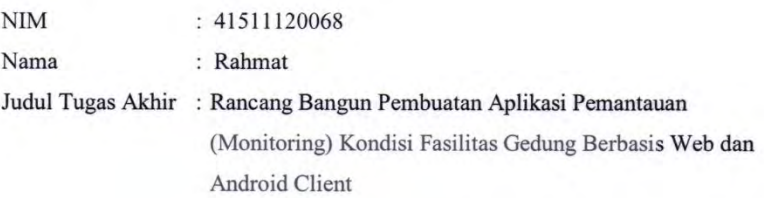

Menyatakan bahwa Tugas Akhir dengan judul yang tersebut diatas adalah hasil karya saya sendiri dan bukan plagiat kecuali kutipan-kutipan dan teori-teori yang digunakan dalam skripsi ini. Apabila ternyata ditemukan didalam Laporan Tugas Akhir saya terdapat unsur plagiat, maka saya siap untuk mendapatkan sanksi akademik yang terkait dengan hal tersebut.

 $\rm ii$ 

S A.

 $\overline{i}$ 

### **LEMBAR PENGESAHAN**

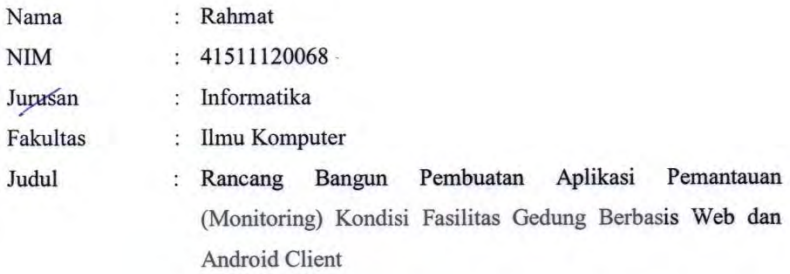

Jakarta, 17 Juni 2016 Disetujui dan diterima oleh,

 $\overline{\smash{\bigtriangledown}}$ t ζ

Sabar Rudiarto, M.Kom **Dosen Pembimbing** R

 $\,$ iii

Yaya Sudarya Triana, M.Kom, Ph.D. Desi Ramayanti, S.Kom,. MT.

Kaprodi Informatika

U

N

Koordinator Tugas Akhir

## **KATA PENGANTAR**

<span id="page-4-0"></span>Puji syukur Alhamdulillah kehadirat Allah SWT yang telah melimpahkan segala rahmat dan karuniaNya, sehingga penulis dapat menyelesaikan laporan tugas akhir yang merupakan salah satu persyaratan untuk menyelesaikan program studi strata satu (S1) pada Jurusan Teknik Informatika Universitas Mercu Buana.

Penulis menyadari bahwa laporan tugas akhir ini masih jauh dari sempurna. Karena itu, kritik dan saran akan senantiasa penulis terima dengan senang hati.

Dengan segala keterbatasan, penulis menyadari pula bahwa laporan tugas akhir ini takkan terwujud tanpa bantuan, bimbingan, dan dorongan dari berbagai pihak. Untuk itu, dengan segala kerendahan hati, penulis menyampaikan ucapan terima kasih kepada:

- 1. Bapak Sabar Rudiarto, M.Kom, selaku pembimbing tugas akhir pada Jurusan Teknik Informatika Universitas Mercu Buana yang telah membimbing penulis dengan semua nasihat, semangat dan ilmunya dalam menyusun laporan tugas akhir ini.
- 2. Ibu Desi Ramayanti, S.Kom., MT, selaku Koordinator Tugas Akhir pada Jurusan Teknik Informatika Universitas Mercu Buana.
- 3. Bapak Yaya Sudarya Triana, M.Kom, Ph.D, selaku Kaprodi Informatika Universitas Mercu Buana.
- 4. Kedua orang tua yang telah memberikan doa dan memberikan motivasi kepada penulis dalam pembuatan tugas akhir ini.

Hanya doa yang dapat penulis panjatkan semoga Allah SWT membalas kebaikan dan selalu mencurahkan hidayah serta taufikNya, Amin.

> Jakarta, 1 Mei 2016 Penulis

# <span id="page-5-2"></span><span id="page-5-1"></span><span id="page-5-0"></span>Daftar Isi

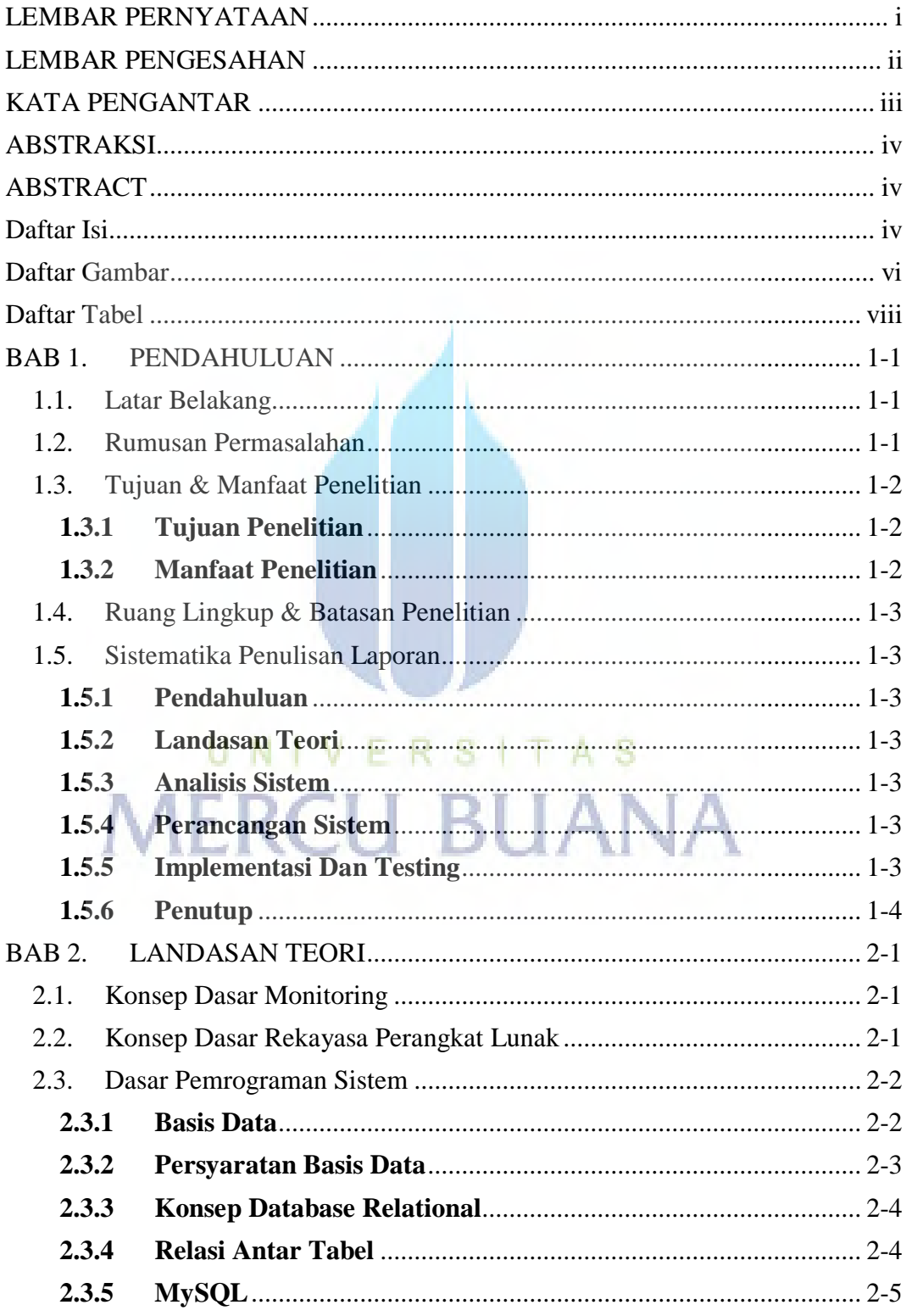

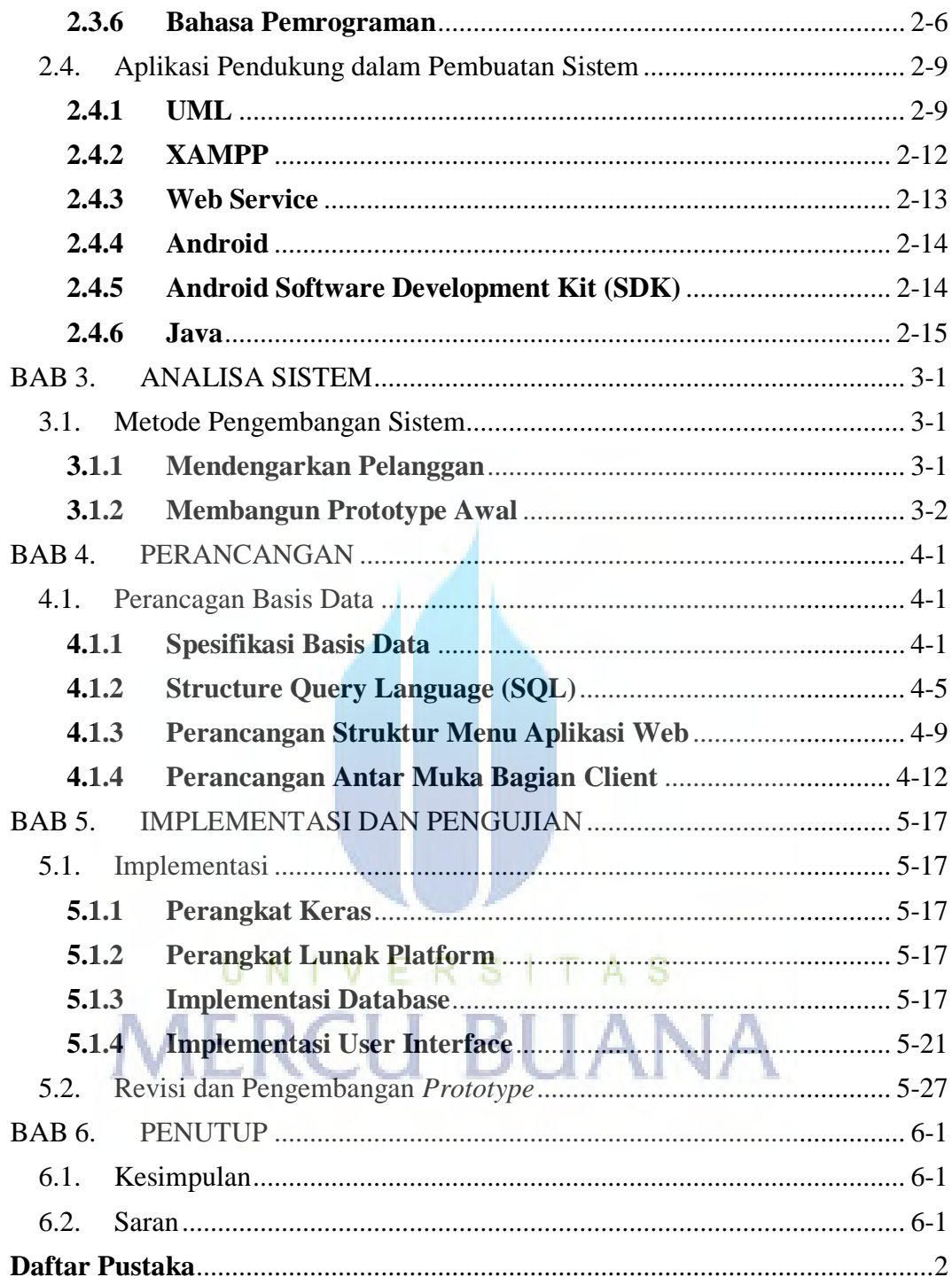

# <span id="page-7-0"></span>**Daftar Gambar**

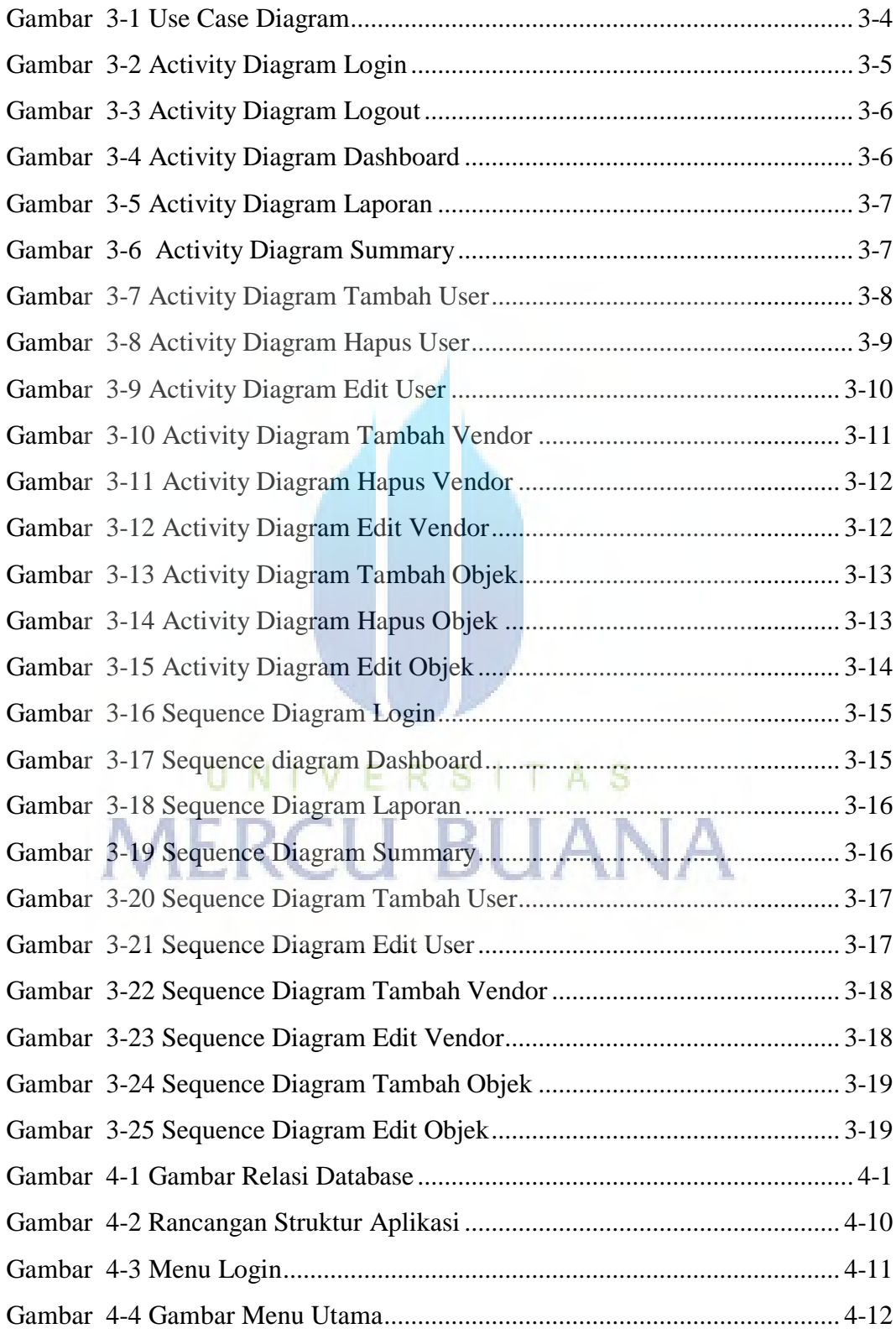

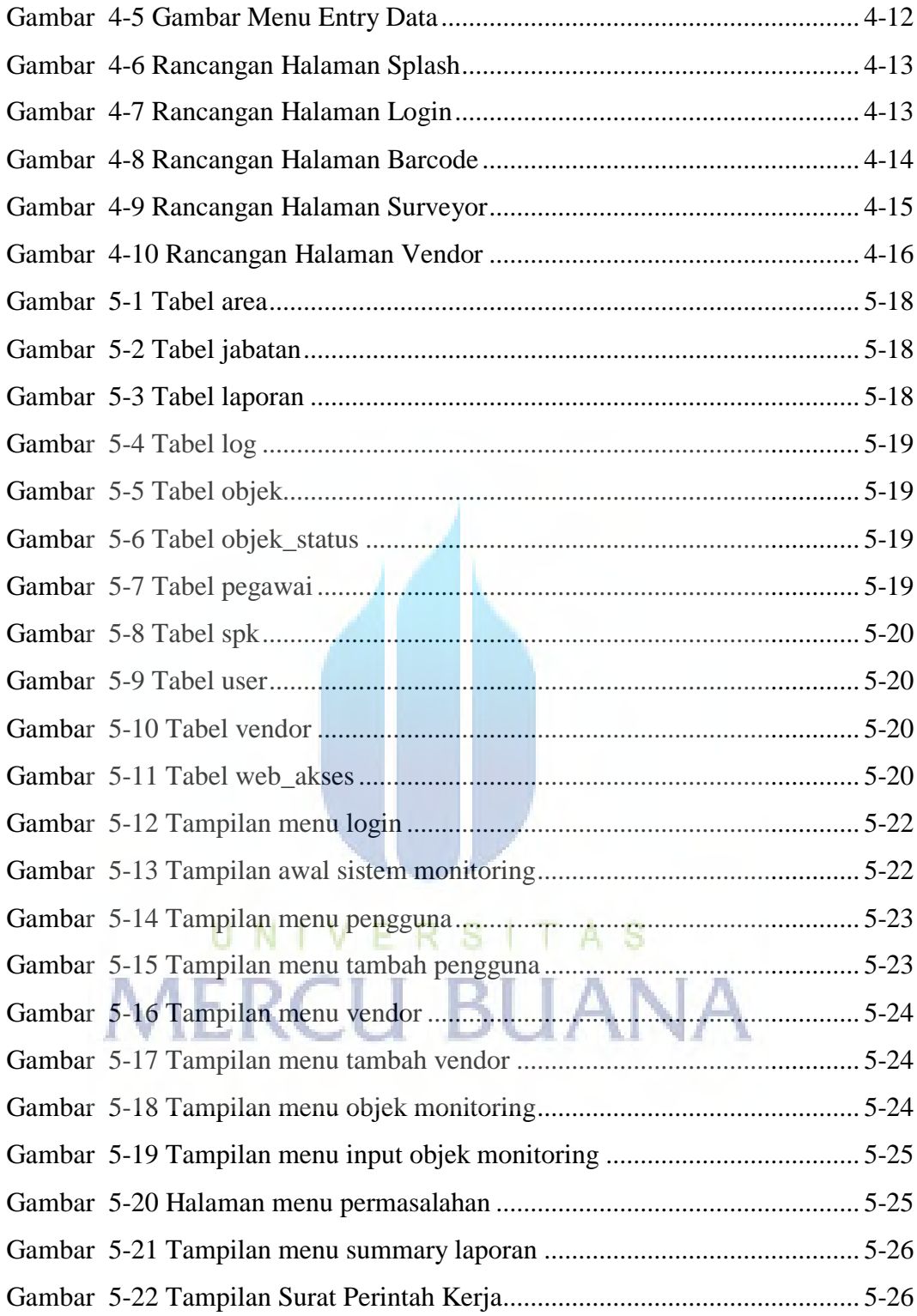

## <span id="page-9-0"></span>**Daftar Tabel**

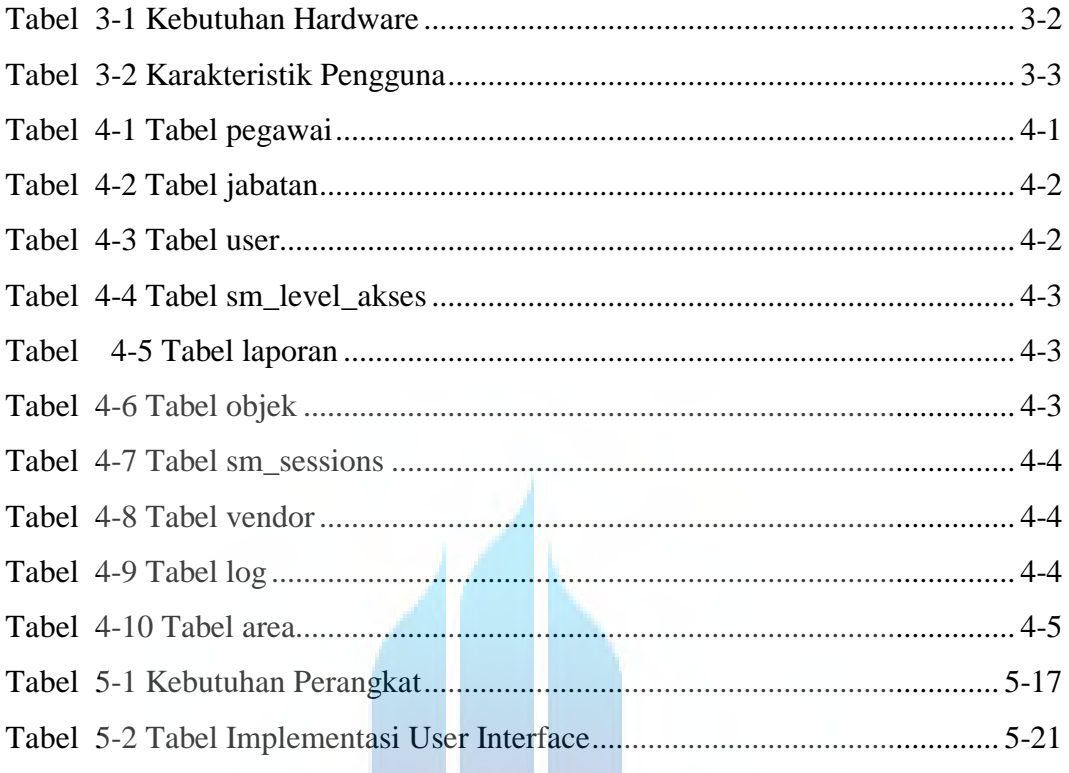

# UNIVERSITAS<br>MERCU BUANA